# **Program verification with Why3**

Marc Schoolderman

February 7, 2019

The first part of this course is on Why3

- Main sessions: thursdays, 8:30 HG00.068
- Tutorial hour: next wednesday, 10:30 MERC I 00.28 Slot will not always be used – check announcements!

Useful if you remember something from:

- **Mathematical Structures**
- Assertion and Argumentation
- Semantics and Correctness
- Functional Programming

**Reference materials** Why3 Tutorial by J.C. Filliâtre: <why3.lri.fr/vtsa-18/notes-why3.pdf>

Manual:

<why3.lri.fr/manual.pdf>

**Exercises: see Brightspace**

- $\blacksquare$  Important you do these!
- Work in pairs!
- Deadline: tuesday 12:00

Help? Contact: <m.schoolderman@cs.ru.nl>

## <span id="page-3-0"></span>**[Motivation](#page-3-0)**

**Validation** Writing the correct program

Are informal requirements captured in a *specification*?

**Verification** Writing the program correctly

Does the program match the specification?

**Validation** Writing the correct program

Are informal requirements captured in a *specification*?

**Verification** Writing the program correctly

Does the program match the specification?

**Formal verification**

The art of using rigorous, mathematical techniques for verification

Prove that a program matches a **formal specification**!

#### Manchester Baby: first programmable computer

# Manchester Baby: first programmable computer Early program proof by Turing for computing *n*!

**1948** Manchester Baby: first programmable computer **1949** Early program proof by Turing for computing *n*! ... *\*crickets\** ...

- Manchester Baby: first programmable computer
- Early program proof by Turing for computing *n*! ... *\*crickets\** ...
- Floyd: "Assigning Meanings to Programs"
- Hoare logic (Axiomatic semantics)
- Dijkstra: weakest preconditions
- Manchester Baby: first programmable computer
- Early program proof by Turing for computing *n*! ... *\*crickets\** ...
- Floyd: "Assigning Meanings to Programs"
- Hoare logic (Axiomatic semantics)
- Dijkstra: weakest preconditions

*... fast forward ...*

- Manchester Baby: first programmable computer
- Early program proof by Turing for computing *n*! ... *\*crickets\** ...
- Floyd: "Assigning Meanings to Programs"
- Hoare logic (Axiomatic semantics)
- Dijkstra: weakest preconditions

*... fast forward ...*

Formal verification seldomly used

### **Turing's notes**

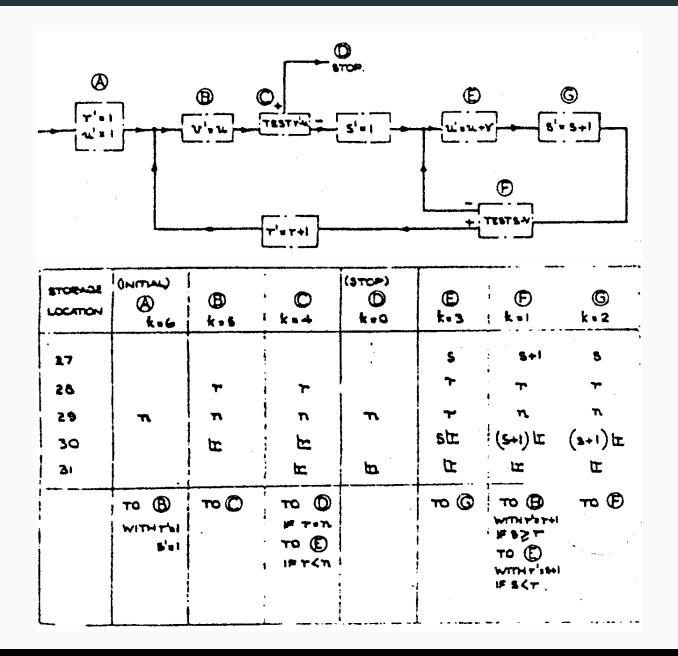

6

*Testing shows the presence, not the absence of bugs* – Dijkstra

- Ariane 5: uncaught runtime exception
- NASA: confused imperial and metric system
- Debian OpenSSL: RNG seeded with well-known data
- Toyota "unintended acceleration": stack overflow
- Apple SSL: goto fail
- HeartBleed: buffer overflow
- ShellShock: Incorrect input processing (undetected for 25 years)

More stories:

[http://www.cs.tau.ac.il/˜nachumd/horror.html](http://www.cs.tau.ac.il/~nachumd/horror.html)

**2006** "Nearly All Binary Searches and Mergesorts are Broken" – Joshua Bloch:¶

int mid =  $(low + high)/2$  $int$  midVal = a[mid]

[extra-extra-read-all-about-it-nearly.html](https://ai.googleblog.com/2006/06/extra-extra-read-all-about-it-nearly.html)

<sup>¶</sup>[https://ai.googleblog.com/2006/06/](https://ai.googleblog.com/2006/06/extra-extra-read-all-about-it-nearly.html)

## **2006** "Nearly All Binary Searches and Mergesorts are Broken" – Joshua Bloch:¶

int mid =  $(low + high)/2$  $int$  midVal = a [mid]

Will cause overflow if  $1$ ow+h $\mathrm{i} \mathrm{gh}$   $\geq 2^{31}!$ 

¶[https://ai.googleblog.com/2006/06/](https://ai.googleblog.com/2006/06/extra-extra-read-all-about-it-nearly.html) [extra-extra-read-all-about-it-nearly.html](https://ai.googleblog.com/2006/06/extra-extra-read-all-about-it-nearly.html) **2006** "Nearly All Binary Searches and Mergesorts are Broken" – Joshua Bloch:¶

int mid =  $(low + high)/2$  $int$  midVal = a [mid]

Will cause overflow if  $1$ ow+h $\rm{i}$ gh $\geq 2^{31}$ ! Fixing this in C:

int mid = low +  $(high-low)/2$ 

¶[https://ai.googleblog.com/2006/06/](https://ai.googleblog.com/2006/06/extra-extra-read-all-about-it-nearly.html) [extra-extra-read-all-about-it-nearly.html](https://ai.googleblog.com/2006/06/extra-extra-read-all-about-it-nearly.html) Proofs can show the absence of (certain) bugs.

Proofs can show the absence of (certain) bugs.

**The Bad News** Formal proofs are *hard*, *tedious*, *time-consuming*, and *error-prone*. Proofs can show the absence of (certain) bugs.

**The Bad News** Formal proofs are *hard*, *tedious*, *time-consuming*, and *error-prone*.

#### **The Good News**

Major advances in *computional power* and *artificial intelligence*

- Interactive theorem provers: Coq, PVS, Isabelle/HOL
- Fully automated provers: Z3, CVC4, E, Alt-Ergo, ...

Do you trust your own proofs?

Do you trust other people's proofs?

Do you trust your own proofs?

Do you trust other people's proofs?

#### *Cryptanalysis of OCB2* **– Inoue & Minematsu**

- OCB2: authenticated encryption, 'proven secure' in 2004
- Broken in 2018?!

<https://eprint.iacr.org/2018/1040.pdf>

**AMD K5** Verification of fdiv using ACL2 (1995) **Paris Métro** Driverless Ligne 14 verified using B-Method (1998) **Hyper-V** Hypervisor verified using VCC and Z3 (2005) **CompCert** C compiler verified using Coq (2009) **seL4** micro-kernel verified using Isabelle/HOL (2009)

Work in progress:

**Project Everest** Verified HTTPS stack using F<sup>∗</sup>

**CakeML** Bootstrapping, verified compiler for ML

# <span id="page-23-0"></span>**[The state of the art](#page-23-0)**

- Why3 (INRIA)
- F ∗ (Microsoft Research)
- Frama-C/WP (INRIA+CEA)

■ Why3 (INRIA)

- F ∗ (Microsoft Research)
- Frama-C/WP (INRIA+CEA)

**Common complaint from industry:** "Give us a system that we can actually use"

## ■ Why3 (INRIA)

- 
- 

#### **Common complaint from industry:** "Give us a system that we can actually use"

### **Let's see how far we get with Why3**

- $\blacksquare$  Recently had major updates
- Expertise present at Radboud

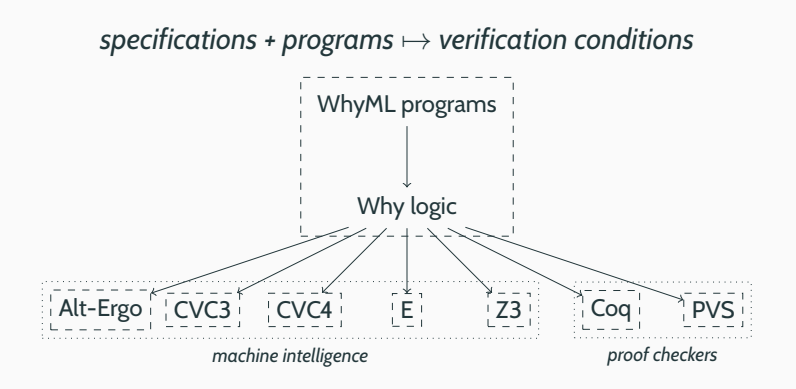

WhyML consists of two parts:

- <sup>1</sup> A pure logic system
	- $\blacktriangleright$  Usage: theorem proving.
- <sup>2</sup> A programming language
	- $\blacktriangleright$  Usage: modelling programs, intermediate language

## **1** A pure logic system

- $\blacktriangleright$  First order logic + pure functions (no side effects)
- **Peroofs discharged by** *automatic provers*
- $\blacktriangleright$  Why3 keeps track of dependencies between proofs
- ▶ Ability to produce (potential) *counter-examples*

```
module Example
use int.Int
predicate odd (x: int) = exists k: int. <math>x = 2*k+1</math>function sqr (x: int): int = x*xlemma odd_square:
  forall x: int. odd x \rightarrow odd (sqr x)
```
end

### <sup>2</sup> WhyML as a programming language

- $\blacktriangleright$  Imperative programming (while loops, mutable data)
- $\blacktriangleright$  Function contracts: pre- and postconditions
- $\blacktriangleright$  Algebraic data types with pattern matching
- $\blacktriangleright$  Type inference (like Haskell, ML)
- ▶ Control-flow: break. continue, return
- $\blacktriangleright$  Why3 generates verification conditions

## **WhyML programs**

```
let foo (x: int): int
 requires \{ x \ge 0 \}ensures { result >= 0 }
= let z = ref 0 in
 let odd = ref 1 inlet sum = ref 1 in
  while !sum \leq x do
   z := |z + 1;odd := !odd + 2;sum := !sum + !odd;done;
  return !z
```
# <span id="page-33-0"></span>**[Theoretical background](#page-33-0)**

Pre- and postconditions: {*P*} **S** {*Q*}

- *Partial correctness*: if *P* holds, and we run **S**, then *Q* holds when it terminates.
- **Note**: Doesn't say **S** will actually terminate!

Comes with derivation rules:

$$
\{ x = 42 \}
$$
  

$$
\{ x+1 = 43 \}
$$
  

$$
y := x + 1
$$
  

$$
\{ y = 43 \}
$$

$$
{P[x \mapsto a]} \mathbf{x} : =\mathbf{a} {P}
$$

$$
\frac{P}{S_1 {Q} \quad {Q}} \mathbf{S}_2 {R}
$$

$$
{P} \mathbf{S}_1; \mathbf{S}_2 {R}
$$

 $\{ x \ge 0 \}$ while  $x > 0$  do  $x := x-1$ done  $\{x = 0\}$
$\{ x \ge 0 \}$ while  $x > 0$  do

#### $x := x-1$

#### done

 $\{ x = 0 \}$ 

```
\{ x \ge 0 \}\{INV\}while x > 0 do
  \{ x > 0 \land \text{INV } \}x := x-1\{INV\}done
{ not (x > 0) /\ INV }
\{ x = 0 \}
```

```
\{x \ge 0\}\{ x \ge 0 \}while x > 0 do
  \{ x > 0 \land x > = 0 \}x := x-1\{ x \ge 0 \}done
{ not (x > 0) / x \ge 0 }
\{ x = 0 \}
```

```
\{ x \ge 0 \}\{ x \ge 0 \}while x > 0 do
 \{ x > 0 \land x > = 0 \}\{x-1 \geq 0\}x := x-1\{ x \ge 0 \}\{ x \ge 0 \}done
{ not (x > 0) / x \ge 0}
```
 $\{x = 0\}$ 

Hoare logic proofs are mostly mechanical, except:

- Finding loop invariants
- Proving that one condition follows from another

And can only show *partial correctness*!

A predicate  $wlp(S, Q)$ , so that  $\{wlp(S, Q)\}$  **S**  $\{Q\}$ 

■ Instead of deriving  ${P}$  **S**  ${Q}$ , just show  $P \rightarrow wlp(S,Q)$ 

A predicate  $wlp(S, O)$ , so that  $\{wlp(S, O)\}$  **S**  $\{O\}$ 

■ Instead of deriving  ${P}$  **S**  ${O}$ , just show  $P \rightarrow wlp(S, Q)$ 

 $wlp(x:=e, Q) = Q[x \mapsto e]$  $wlp(e_1; e_2, Q) = wlp(e_1; wlp(e_2, Q))$  $wlp(\text{if } b \text{ then } e1 \text{ else } e2, Q) = (b \rightarrow wlp(e1, Q)) \wedge (\neg b \rightarrow wlp(e2, Q))$  $wlp(while b do S, Q) = INV \wedge$  $∀v ∈ S.INV → (b → wlp(S,INV)) ∧ (¬b → O)$ 

$$
wlp(\text{while...done}, x = 0) = \text{INV} \land \forall x.\text{INV} \rightarrow (x > 0 \rightarrow wlp(\mathbf{x}:=\mathbf{x-1}, \text{INV})) \land (\neg(x > 0) \rightarrow x = 0)
$$

$$
\{ x \ge 0 \}
$$
\nwhile  $x > 0$  do invariant  $x \ge 0$   
\n $x := x-1$   
\ndone  
\n
$$
\{ x = 0 \}
$$

$$
wlp(\text{while...done}, x = 0) = x \ge 0 \land
$$

$$
\forall x.x \ge 0 \rightarrow (x > 0 \rightarrow wlp(\textbf{x:=x-1}, x \ge 0)) \land
$$

$$
(\neg(x > 0) \rightarrow x = 0)
$$

```
\n
$$
{x \geq 0}
$$
\n\nwhile x > 0 do invariant x >= 0\n    x := x-1\n\ndone\n     ${x = 0}$ \n
```

$$
wlp(\text{while...done}, x = 0) = x \ge 0 \land
$$

$$
\forall x.x \ge 0 \rightarrow (x > 0 \rightarrow x - 1 \ge 0) \land
$$

$$
(\neg(x > 0) \rightarrow x = 0)
$$

```
\n
$$
{x \geq 0}
$$
\n\nwhile x > 0 do invariant x >= 0\n    x := x-1\n\ndone\n     ${x = 0}$ \n
```

This is the verification condition:

$$
x \geq 0 \longrightarrow \text{wlp}(\text{while} \dots \text{done}, x = 0)
$$

This is the verification condition:

 $x > 0 \longrightarrow x > 0$  $\forall x.x \geq 0 \rightarrow (x > 0 \rightarrow x - 1 \geq 0) \land (\neg(x > 0) \rightarrow x = 0)$  This is the verification condition:

 $x > 0 \longrightarrow x > 0 \land$ 

 $\forall x.x \geq 0 \rightarrow (x > 0 \rightarrow x - 1 \geq 0) \wedge (\neg(x > 0) \rightarrow x = 0)$ 

# **This is what Why3 will do for you:**

- Why3 computes (more or less) exactly this.
- Why3 will also do this proof for you.

# **Partial correctness** {*P*} **S** {*Q*}

**Termination** Prove that **S** terminates.

**Total correctness** Partial correctness + termination

```
Partial correctness {P} S {Q}
Termination Prove that S terminates.
Total correctness Partial correctness + termination
```
*Partial correctness* on its own can be weak.

```
while not sorted a do
 tmp := a[0]; a[0] := a[1]; a[1] := tmp;
done
\{ sorted a \}
```
To prove termination of while loops, find some quantity that:

- Gets smaller every iteration
- Never becomes negative

To prove termination of while loops, find some quantity that:

Gets smaller every iteration

Never becomes negative

We call this the variant.

 $\{ x > = 0 \}$ while  $x > 0$  do invariant  $x \ge 0$ variant x  $x := x-1$ done  $\{x = 0\}$ 

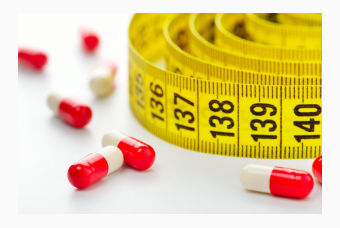

# <span id="page-53-0"></span>**[Practical matters: the Why3 toolbox](#page-53-0)**

If you can program, you can program in WhyML!

- $\blacksquare$  Programs can be run directly (why3 execute)
- Built-in types: bool, int, real
	- Data is **immutable** by default
	- Mutable data can be stored in *references*: ref int

WhyML has annotations for:

- Function contracts: requires, ensures
- While loops: invariant, variant
- **Assertions: assert.**

# **WhyML programs**

```
let foo (x: int): int
 requires \{ \dots \}ensures \{ \ldots \}= let z: ref int = ref 0 in
  let odd: ref int = ref 1 in
  let sum: ref int = ref 1 in
  while !sum \leq x do
    invariant \{ \ldots \}variant \{ \ldots \}z := |z + 1;odd := !odd + 2;
    assert \{ \ldots \};
    sum := !sum + !odd;done;
  return !z
```
# Pure WhyML expressions + first order logic

# Quick syntax guide:

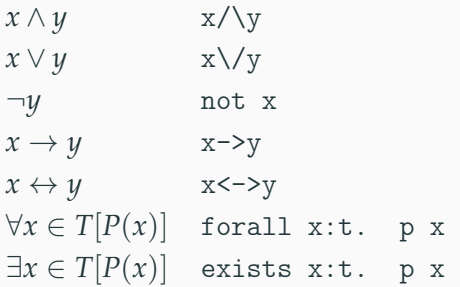

## Pure logic:

```
function double (x: int): int =
  2*x
```

```
predicate divides (d n: int) =
  exists q: int. n = q*d
```
#### Program code:

```
let double (x: int): int =
  2*x
```

```
let divides (d n: int): bool =
 d = 0 && n = 0 || mod n d = 0
```
# **1** Logical expressions can only be used in annotations

```
Pure logic:
 function double (x: int): int =
   2*xpredicate divides (d n: int) =
   exists q: int. n = q*d
                                         Program code:
                                           let double (x: int): int =
                                             2*xlet divides (d n: int): bool =
                                             d = 0 && n = 0 \ln mod n d = 0
```
**1** Logical expressions can only be used in annotations

**2** To reason about programs, you generally need contracts

# Pure logic:

```
function double (x: int): int =
  2*x
```

```
predicate divides (d n: int) =
  exists q: int. n = q*d
```
## Program code:

```
let double (x: int): int
  ensures \{ result = 2*x\}= 2*x
```

```
let divides (d n: int): bool
  ensures \{ result < -\}exists q: int. n = q*d }
= d = 0 & n = 0 || mod n d = 0
```
Often we can avoid repeating ourselves:

```
Usable in both logical formulas and programs:
```

```
let function double (x: int): int =2*xlet predicate divides (d n: int)
  ensures { result \leftarrow > exists q: int. n = q*d }
= d = 0 && n = 0 || mod n d = 0
```
Proving programs is done in the Why3 IDE  $(\text{why3}$  ide)

- Has a *program view* and a *logical view*
- Allows editing the program
- Access provers with right click
- **Logical formulas can be manipulated** 
	- $\triangleright$  Strategies: automated splitting & proving
	- $\blacktriangleright$  Transformations: fine-grained control
- State can be saved and returned to later

# <span id="page-62-0"></span>**[Let's do something!](#page-62-0)**

```
let foo (x: int): int
= let z = ref 0 in
 let odd = ref 1 in
 let sum = ref 1 in
 while !sum \leq x do
   z := |z + 1;odd := !odd + 2;sum := !sum + !odd;done;
 return !z
```

```
let foo (x: int): int
= let z = ref 0 in
 let odd = ref 1 inlet sum = ref 1 in
 while !sum \leq x do
   z := |z + 1;odd := !odd + 2;sum := !sum + !odd;done;
 return !z
```
!z !odd !sum

```
let foo (x: int): int
= let z = ref 0 in
 let odd = ref 1 inlet sum = ref 1 in
 while !sum \leq x do
   z := |z + 1;odd := !odd + 2;sum := !sum + !odd;done;
 return !z
```
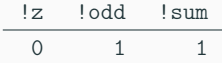

```
let foo (x: int): int
= let z = ref 0 in
 let odd = ref 1 inlet sum = ref 1 in
 while !sum \leq x do
   z := |z + 1;odd := !odd + 2;sum := !sum + !odd;done;
 return !z
```
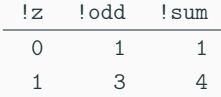

```
let foo (x: int): int
= let z = ref 0 in
 let odd = ref 1 inlet sum = ref 1 in
 while !sum \leq x do
   z := |z + 1;odd := !odd + 2;sum := !sum + !odd;done;
 return !z
```
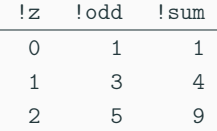

```
let foo (x: int): int
= let z = ref 0 in
 let odd = ref 1 inlet sum = ref 1 in
 while !sum \leq x do
   z := |z + 1;odd := !odd + 2;sum := !sum + !odd;done;
 return !z
```
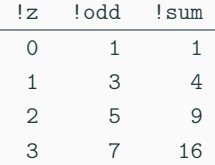

```
let foo (x: int): int
= let z = ref 0 in
 let odd = ref 1 inlet sum = ref 1 in
 while !sum \leq x do
   z := |z + 1;odd := !odd + 2;sum := !sum + !odd;done;
 return !z
```
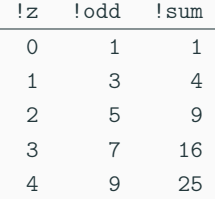

```
let foo (x: int): int
= let z = ref 0 in
 let odd = ref 1 inlet sum = ref 1 in
 while !sum \leq x do
   z := |z + 1;odd := !odd + 2;sum := !sum + !odd;done;
 return !z
```
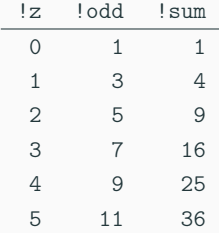

```
let foo (x: int): int
= let z = ref 0 in
 let odd = ref 1 inlet sum = ref 1 in
 while !sum \leq x do
   z := |z + 1;odd := !odd + 2;sum := !sum + !odd;done;
 return !z
```
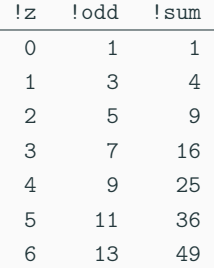
### What does this compute?

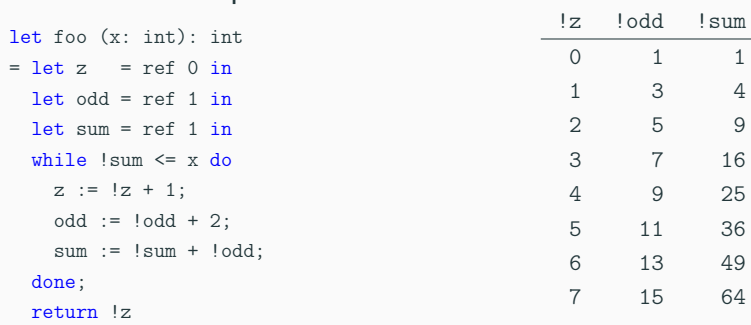

### Demo!

# How to find good invariants?

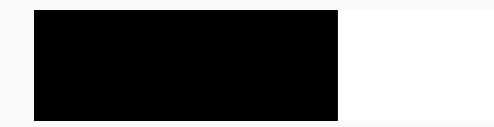

### Find a property that generalizes initial and end condition.

```
assert { 1i = 0 };
let j = ref 9 inwhile !i < 10 do
 invariant { ... }
 i := !i + 1;j := !j - 1;done
assert \{ !i = 9 };
```
# **How to find good invariants?**

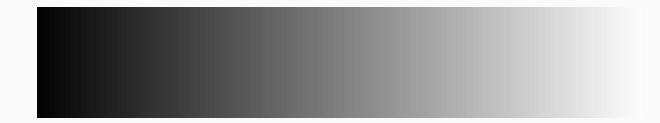

### Find a property that generalizes initial and end condition.

```
assert \{ \} i = 0 \};let j = ref 9 inwhile !i < 10 do
 invariant \{ \mid i + \mid j = 9 \}i := !i + 1;j := !j - 1;done
assert \{ \exists i = 9 \};
```
# <span id="page-76-0"></span>**[Conclusion](#page-76-0)**

- Why3 is a platform for automating total correctness proofs
- Uses powerful SMT solvers to do tedious proofs
- WhyML: Logical formulas + Program code
- Functions: specify *contracts*
- while loops: specify *invariants* and *variants*

# **Final comment**

### Step 1: Frustration

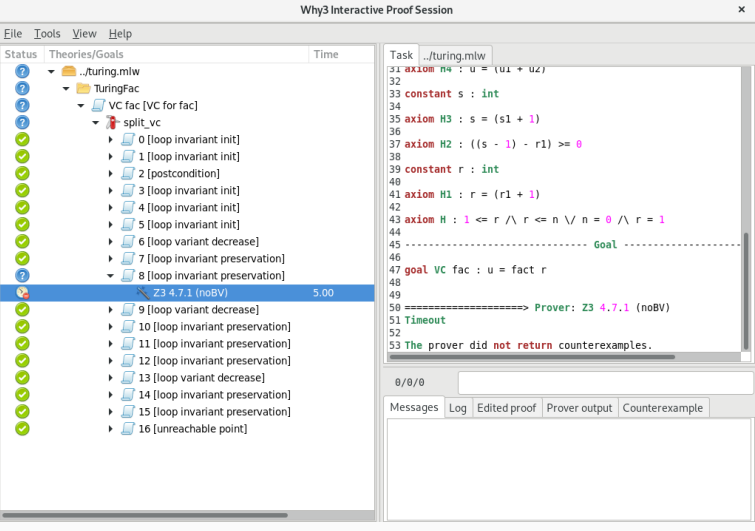

# **Final comment**

## Step 2: ...

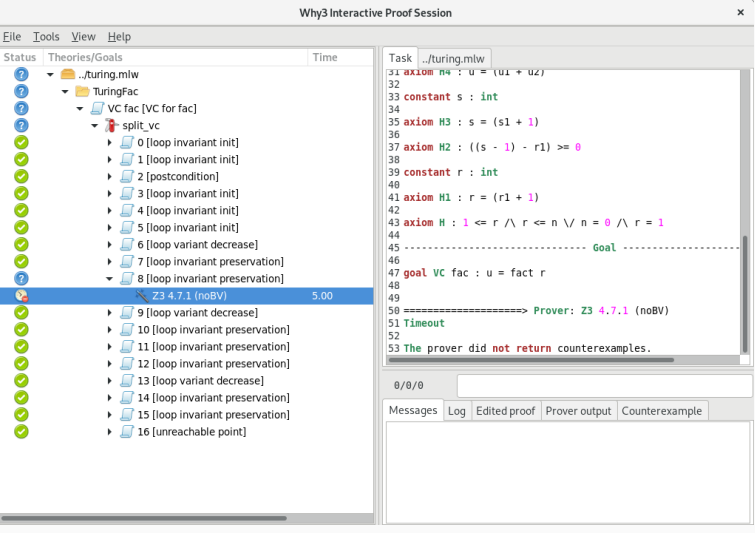

# Step 3: Dopamine rush!

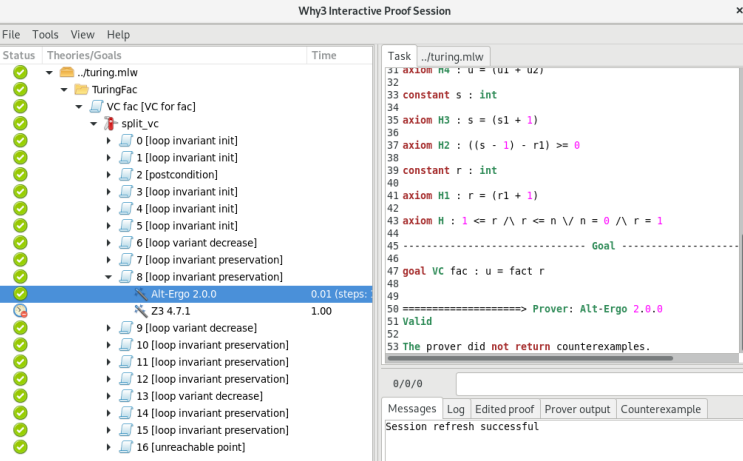